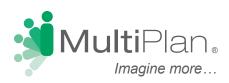

## Find a Provider in Four Easy Steps

To locate participating PHCS providers, visit http://www.multiplan.com/healthscope and click "Search for a Doctor or Facility." Then, follow these four easy steps to identify your providers of choice.

**Step 1: Identify Your Network Logo.** The network used by your health plan is identified by a logo on your benefits identification card. Toggle between the "Most common logos"

and "Other network logos" tabs to match the logo that most closely resembles the one(s) on your card. You may select only one logo.

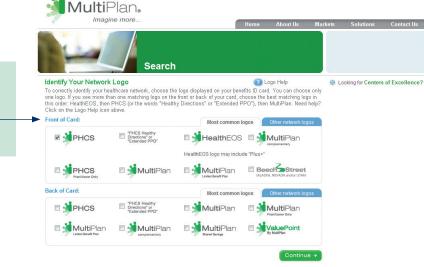

**Step 2: Provider Type.** Choose between Doctor and Facility. Then read and acknowledge the conditions that apply to this online search tool. Note: Ancillary providers (e.g. home health, durable medical equipment, etc. will be searchable under the Facility tab)

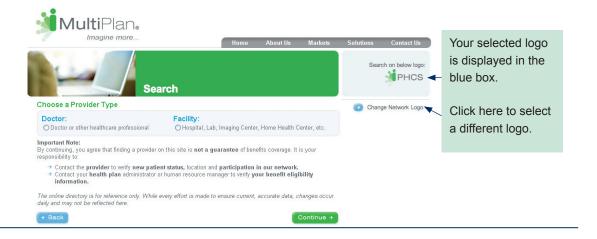

If you have matching logos on both the front and back of the card, select the logo(s) on the front.

## Finding a Doctor or Facility

**Step 3 for Doctors** 

**Step 3: Refine Provider Criteria.** You will see one of the two forms shown below, depending on the type of provider chosen. Location is required and must be entered as one of the following combinations: zip code plus distance, city plus state, or county plus state.

**Step 3 for Ancillary Providers** 

| Within Exact © miles of ZIP code: Zip Code: within Exact © miles of ZIP code: Zip Code: or city: State: © County: pe of Doctor: ecialty: Behavioral Health: Primary Care: © Primary Care: © Primary Care: © All Specialties: or All Specialties: or Search Options ✓ met: ctor's Name: First: Last: Descriptions ✓ moder: select © nguages Spoken: Select © ndicapped Accessibility Required: Yes No No Within Exact © miles of ZIP code: Zip Code: Output: Type of Facility: City: State: © County: Type of Facility: Acute Care Hospitals © Behavioral Health & Chemical Dependency Select Diagnostic Lab & Radiology Select © Diagnostic Lab & Radiology Select © Outpatient Care Select Other Select Procedures Performed: Select © No                                                                                                    | <pre>within Exact © miles of ZIP code: Zip Code:<br/>y: State: © County:<br/>pe of Doctor:<br/>ecialty: Behavioral Health: © County:<br/>Primary Care: © County:<br/>City: State: © County:<br/>Type of Facility:<br/>Acute Care Hospitals<br/>Behavioral Health &amp; Chemical Dependency Select<br/>Diagnostic Lab &amp; Radiology Select<br/>Diagnostic Lab &amp; Radiology Select<br/>Outpatient Care Select<br/>Outpatient Care Select<br/>Outpatient Care Select<br/>Outpatient Care Select<br/>Other Select<br/>Cotr's Name: First: Last:<br/>Proce Search Options ✓<br/>moder: Select ©<br/>nguages Spoken: Select ©<br/>nguages Spoken: Select ©<br/>nguages Spoken: Select ©<br/>ndicapped Accessibility Required: Yes No</pre>                                                                                                    | antions                                                      |           |                     | Location:                              |                        |              |
|----------------------------------------------------------------------------------------------------|----------------------------------------------------------------------------------------------------|--------------------------------------------------------------|-----------|---------------------|----------------------------------------|------------------------|--------------|
| thin Exact is miles of ZIP code: Zip Code:<br>ty: State: County:<br>ty: State: County:<br>ty: State: County:<br>Type of Facility:<br>Acute Care Hospitals<br>Behavioral Health: Chemical Dependency Select<br>Diagnostic Lab & Radiology Select<br>Diagnostic Lab & Radiology Select<br>Diagnostic Lab & Radiology Select<br>Outpatient Care Select<br>Outpatient Care Select<br>Other Select<br>Diagnostic Last:<br>ore Search Options<br>ender:<br>anguages Spoken:<br>Select is<br>select is<br>andicapped Accessibility Required: Yes No                                                                                                    | thin Exact © miles of ZIP code: Zip Code:<br>ty: State: © County:<br>Type of Doctor:<br>precialty: Behavioral Health: © County:<br>Primary Care: © County:<br>Primary Care: © County:<br>All Specialties: © County: © Character Control Dependency Select<br>Surgery: © Code: Zip Code: Zip Code:                                                                                                    | ocation:                                                     |           |                     |                                        |                        |              |
| r<br>City: State: © County:                                                                                                    | r<br>City: State: © County:<br>City: State: © County:<br>City: State: © County:<br>Type of Facility:<br>Acute Care Hospitals<br>Behavioral Health & Chemical Dependency Select<br>Diagnostic Lab & Radiology Select<br>Surgery: © C<br>All Specialties: © County:<br>All Specialties: © County:<br>All Specialties: © County:<br>All Specialties: © County:<br>City: State: © County:<br>Type of Facility:<br>City: State: © County:<br>Type of Facility:<br>City: State: © County:<br>City: State: © County: City: State: © County: City: State: © County: City | Vithin Exact ᅌ miles of ZIP code:                            | Zip Code: |                     |                                        | of ZIP code: Zip Code: |              |
| Type of Doctor:   Specialty:   Behavioral Health:   Primary Care:   Surgery:   All Specialties:   Outpatient Care Select   Physical Therapy & Rehab Select   Other Select   Select   Select   Select   Select   Select   Select   Select   Select   Select   Select   Select   Select   Select   Select   Accredited by The Joint Commission:   Yes                                                                                                    | Type of Doctor:   Specialty:   Behavioral Health:   Primary Care:   Surgery:   All Specialties:   Outpatient Care & Durable Medical Equipment Select   Doctor's Name:   Doctor's Name:   Doctor's Name:   Fracility Name:   Doctor's Name:   Select   Select   Select   Select   Select   Hore Search Options   Select   Select   Procedures Performed:   Select   Handicapped Accessibility Required:   Yes   No                                                                                                    | or                                                           |           |                     |                                        | State:                 | County:      |
| Specialty: Behavioral Health:   Specialty: Behavioral Health:   Primary Care: Surgery:   Surgery: Surgery:   All Specialties: Select   Doctor's Name: First:   Last: Facility Name:   Facility Name: Coptional   Sender: Select   .anguages Spoken: Select   Seitect Select   Handicapped Accessibility Required: Yes                                                                                                    | Acute Care Hospitals   Specialty:   Behavioral Health:   Primary Care:   Surgery:   All Specialties:   All Specialties:   Outpatient Care & Durable Medical Equipment Select   Outpatient Care Select   Outpatient Care Select   Outpatient Care Select   Outpatient Care Select   Other Select   Other Select   Other Select   Other Select   Other Select   Other Select   Other Select   Other Select   Other Select   Other Select   Other Select   Other Select   Other Select   Outpatient Care Select   Other Select   Other Select   Other Select   Outpatient Care Select   Other Select   Other Select   Other Select   Other Select   Other Select   Other Select   Other Select   Other Select   Outpatient Care Select   Other Select   Other Select   Other Select   Other Select   Coctor's Name:   Select ©   Bender:   Select ©   Handicapped Accessibility Required:   Yes No                                                                                                    | State:                                                       | County:   |                     |                                        |                        |              |
| Specially: Behavioral Health:   Primary Care: Image: Surgery:   All Specialties: Image: Select   Doctor's Name: First:   Lame: Cother Select   Other Select Other Select   Other Select Other Select   Sender: Select Image: Select Image: Select | Specially: Behavioral Health:   Primary Care: Image: Select   Surgery: Image: Select   All Specialties: Image: Select   Doctor's Name: First:   Last: Facility Name:   First: Select   Sender: Select   Anguages Spoken: Select   Seicet More Search Options   Home Care Spoken: Select   Seicet More Search Options   Procedures Performed: Select   Andicapped Accessibility Required: Yes   No Kacredited by The Joint Commission:   Yes No                                                                                                    |                                                              |           |                     | Type of Facility:                      |                        |              |
| Primary Care: G   Surgery: G   All Specialties: G   Outpatient Care & Durable Medical Equipment Select   Outpatient Care Select   Physical Therapy & Rehab Select   Other Select   Other Select   Gender:   Languages Spoken:   Select   Select   Hoopital Affiliation:   Select   Handicapped Accessibility Required:   Yes                                                                                                    | Primary Care: ©   Surgery: ©   All Specialties: ©   Name: Outpatient Care & Durable Medical Equipment Select   Doctor's Name: First:   Last: Other Select   More Search Options    Gender: Select   Languages Spoken: Select   Select ©   Hospital Affiliation: Select   Hospital Affiliation: Select   Handicapped Accessibility Required: Yes   No Accredited by The Joint Commission:   Yes No                                                                                                    | Type of Doctor:                                              |           |                     | <ul> <li>Acute Care Hospita</li> </ul> | ls                     |              |
| Surgery: Image: Control of the select   All Specialties: Image: Control of the select   Doctor's Name: First:   Last: Image: Control of the select   More Search Options Image: Control of the select   Gender: Select   Languages Spoken: Select   Select Image: Control of the select   Hospital Affiliation: Select   Handicapped Accessibility Required: Yes                                                                                                    | Surgery: G   All Specialties: G   Name: Outpatient Care & Durable Medical Equipment Select   Doctor's Name: First:   Last: Physical Therapy & Rehab Select   Other Select Other Select   Other Select Other Select   Gender: Select   Languages Spoken: Select   Kore Search Options Full or Partial Name:   Hospital Affiliation: Select   Handicapped Accessibility Required: Yes No   Accepts New Patients: Yes No                                                                                                    | Specialty: Behavioral Health:                                | ⇒         |                     | Behavioral Health 8                    | Chemical Dependency    | y Select     |
| All Specialties:                                                                                                    | All Specialties:                                                                                                    | Primary Care:                                                | \$        |                     | O Diagnostic Lab & R                   | adiology Select        |              |
| Name:   Doctor's Name:   First:   Last:     Other Select   Other Select     Full or Partial Name:   (optional)     More Search Options     Full or Partial Name:   (optional)     More Search Options     Full or Partial Name:   (optional)     More Search Options     Procedures Performed:   Select   Handicapped Accessibility Required:   Yes     No                                                                                                    | Name:   Doctor's Name:   First:   Last:                                                                                                    | Surgery:                                                     | \$        |                     | O Home Care & Dura                     | ble Medical Equipment  | Select       |
| Name:   Doctor's Name:   First:   Last:     Facility Name:   Full or Partial Name:   (optional)   Gender:   Languages Spoken:   Select   Hospital Affiliation:   Select   Handicapped Accessibility Required:   Yes     No     Other Select   Gender:   Select   Procedures Performed:   Select   Accredited by The Joint Commission:   Yes                                                                                                    | Name:   Doctor's Name:   First:   Last:     Facility Name:   Full or Partial Name:   (optional)     Full or Partial Name:   (optional)     Full or Partial Name:   (optional)     More Search Options     Full or Partial Name:   (optional)     More Search Options     Procedures Performed:   Select   Handicapped Accessibility Required:   Yes   No   Accepts New Patients:   Yes     No     Example     Other Select     Full or Partial Name:     (optional)     Procedures Performed:     Select     Accredited by The Joint Commission:     Yes     No     Example     Other Select     Full or Partial Name:     (optional)     Procedures Performed:     Select     Accredited by The Joint Commission:     Yes     No                                                                                                    | All Specialties:                                             | <b>○</b>  |                     | Outpatient Care S                      | elect                  | ٥)           |
| Doctor's Name: First: Last:  More Search Options  Full or Partial Name: (optional)  Gender:  Languages Spoken: Select © Hospital Affiliation: Select © Handicapped Accessibility Required: Yes No                                                                                                    | Doctor's Name: First: Last:  More Search Options  Full or Partial Name: (optional)  Full or Partial Name: (optional)  More Search Options  Hospital Affiliation: Select ©  Handicapped Accessibility Required: Yes No  Accepts New Patients: Yes No                                                                                                    |                                                              |           |                     | O Physical Therapy 8                   | Rehab                  |              |
| More Search Options       Facility Name:         Gender:       Select ©         Languages Spoken:       Select ©         Hospital Affiliation:       Select ©         Handicapped Accessibility Required:       Yes No                                                                                                    | More Search Options          Facility Name:          Gender:       Select ©         Languages Spoken:       Select ©         Hospital Affiliation:       Select ©         Handicapped Accessibility Required:       Yes No         Accepts New Patients:       Yes No                                                                                                    | Name:                                                        |           |                     | Other Select                           |                        | \$           |
| More Search Options     Full or Partial Name: (optional)       Gender:     Select ©       Languages Spoken:     Select ©       Hospital Affiliation:     Select ©       Handicapped Accessibility Required: Yes No     No                                                                                                    | More Search Options       Full or Partial Name:       (optional)         Gender:       Select       Image: Select       Image: Select       <                                                                                                    | Doctor's Name: First:                                        | Last:     |                     |                                        |                        |              |
| Gender:     Select       Languages Spoken:     Select       Hospital Affiliation:     Select       Handicapped Accessibility Required:     Yes       No     Accredited by The Joint Commission:                                                                                                    | Gender:       Select       Image: Comparison of the select       Image: Comparison of the select         Languages Spoken:       Select       Image: Comparison of the select       Image: Comparison of the select         Hospital Affiliation:       Select       Image: Comparison of the select       Image: Comparison of the select         Handicapped Accessibility Required:       Yes       No       Accredited by The Joint Commission:       Yes       No         Accepts New Patients:       Yes       No       Essential Community Provider:       Yes       No                                                                                                    |                                                              |           |                     | Facility Name:                         |                        |              |
| Gender:     Select       Languages Spoken:     Select       Hospital Affiliation:     Select       Handicapped Accessibility Required:     Yes       No     Accredited by The Joint Commission:                                                                                                    | Gender:       Select       Image: Comparison of the select       Image: Comparison of the select         Languages Spoken:       Select       Image: Comparison of the select       Image: Comparison of the select         Hospital Affiliation:       Select       Image: Comparison of the select       Image: Comparison of the select         Handicapped Accessibility Required:       Yes       No       Accredited by The Joint Commission:       Yes       No         Accepts New Patients:       Yes       No       Essential Community Provider:       Yes       No                                                                                                    | More Search Options 🗡 🗧 👘                                    |           |                     | Full or Partial Name:                  |                        | (optional) 🕜 |
| Hospital Affiliation:     Select ©       Handicapped Accessibility Required:     Yes       No     Accredited by The Joint Commission:                                                                                                    | Hospital Affiliation:     Select     Procedures Performed:     Select       Handicapped Accessibility Required:     Yes     No     Accredited by The Joint Commission:     Yes     No       Accepts New Patients:     Yes     No     Essential Community Provider:     Yes     No                                                                                                    |                                                              | Select ᅌ  |                     |                                        |                        |              |
| Handicapped Accessibility Required: Yes No                                                                                                    | Handicapped Accessibility Required:       Yes       No         Accredited by The Joint Commission:       Yes       No         Accepts New Patients:       Yes       No         Essential Community Provider:       Yes       No                                                                                                    | Languages Spoken:                                            | Select 🗘  |                     | More Search Option                     | ons 🎽                  |              |
|                                                                                                    | Accepts New Patients: OYes No Essential Community Provider: OYes No                                                                                                    | V V                                                          | Select    |                     | Procedures Performed                   | Select                 |              |
|                                                                                                    |                                                                                                    |                                                              |           |                     |                                        |                        | No           |
| Accepts New Patients: Yes No Essential Community Provider: Yes No                                                                                                    | Handicapped Accessibility Required: OYes ONo                                                                                                    | Hospital Affiliation:                                        |           |                     | Accredited by The Joir                 | it Commission: Tes     |              |
| Handicapped Accessibility Required: Yes No                                                                                                    |                                                                                                    | Hospital Affiliation:<br>Handicapped Accessibility Required: | OYes ONo  |                     | -                                      | _                      | No           |
|                                                                                                    |                                                                                                    | Hospital Affiliation:<br>Handicapped Accessibility Required: | OYes ONo  |                     | Essential Community F                  | Provider: Yes          | <u> </u>     |
| Click here to enter                                                                                                    | Click here to enter                                                                                                    | Hospital Affiliation:<br>Handicapped Accessibility Required: | OYes ONo  | Click here to enter | Essential Community F                  | Provider: Yes          | <u> </u>     |

Step 4: Results. Providers matching your search criteria will be displayed on the page(s) to follow. Move from page to page by clicking on the page number or Previous and Next arrows. Results are displayed in random order, but you can re-sort them by clicking on any underlined column heading.

| Your search<br>criteria are<br>summarized<br>here for your<br>convenience. | - | Search Results     Image: Constraint Search Results       See Important Notice About Participating Providers Below     Image: Printer Friendly       More than 250 providers met the preferences you selected. For ZIP Code searches with distance specified, the closest providers are searches arandom sampling of providers, within your search criteria, are shown.       Showing 1-25 out of total 250 Search Results       Search Type:     Provider       ZIP:     95065       Type of Doctor:     Family Practice / General Practice / Internal Medicini |                                                                                                    |                                                                                                    |                       | Sort By               |
|----------------------------------------------------------------------------|---|----------------------------------------------------------------------------------------------------|----------------------------------------------------------------------------------------------------|----------------------------------------------------------------------------------------------------|-----------------------|-----------------------|
|                                                                            |   | Rode, Martha E., MD ^<br>Family Practice<br>Maternal and Fetal Medicine [Board Centered<br>Neonatal-Perinatal Medicine<br>Obstetrics and Gynecology [Board Centered<br>1777 Dominican Way<br>Santa Cruz, CA 95055<br>Accepts new patients: Yes<br>Handicapped accessible: Yes                                                                                                    | Page 1 2 3 4 Gender: Female Languages: English Clinical Education: University of California School of Medicine |                                                                                                    |                       | 5 Prov Next           |
| Click on the name<br>to see more detail<br>about this provider.            |   | <ul> <li>€ 831 464 9994</li> <li>Ø 0 Miles</li> <li>Yen, Michael Hsi-Ming, MD<br/>Internal Medicine</li> <li>Medical Oncology Board Cettiled</li> </ul>                                                                                                    |                                                                                                    | More Locations Office Hours Gender: Male Languages: English, Spanish Clinical Education: University of California San Diego School of Med |                       | Hospital Affiliations |
|                                                                            | - | 1669 Dominican Way<br>Santa Cruz, CA 95055<br>Accepts new patients: Yes<br>Handicapped accessible: Yes<br>♥ 831 475 2220<br>♥ 0 Miles                                                                                                    |                                                                                                    |                                                                                                    | Hospital Affiliations |                       |

A Printer Friendly icon is available for easy viewing of your search results on a printed page. You may print the listed providers or the details for a specific provider. Simply click on the Printer Friendly icon, send the results to your printer, and then close the window.